**CONCORSO PUBBLICO, PER ESAMI, A N. 1 POSTO DI CATEGORIA C, POSIZIONE ECONOMICA C1, AREA TECNICA, TECNICO-SCIENTIFICA ED ELABORAZIONE DATI, PER LE ESIGENZE CONNESSE ALLA GESTIONE INFORMATICA DELLE PROCEDURE DI RECLUTAMENTO DEL PERSONALE UNIVERSITARIO ALL'INTERNO DELL'ATENEO, NELL'AMBITO DELL'AREA RISORSE UMANE DELL'UNIVERSITÀ DEGLI STUDI DI NAPOLI FEDERICO II (COD. RIF. 2322) – INDETTO CON DECRETO DEL DIRETTORE GENERALE N. 1151 DEL 04.10.2023**

## **GRUPPO QUESITI NON ESTRATTI PROVA ORALE DEL 07.03.2024**

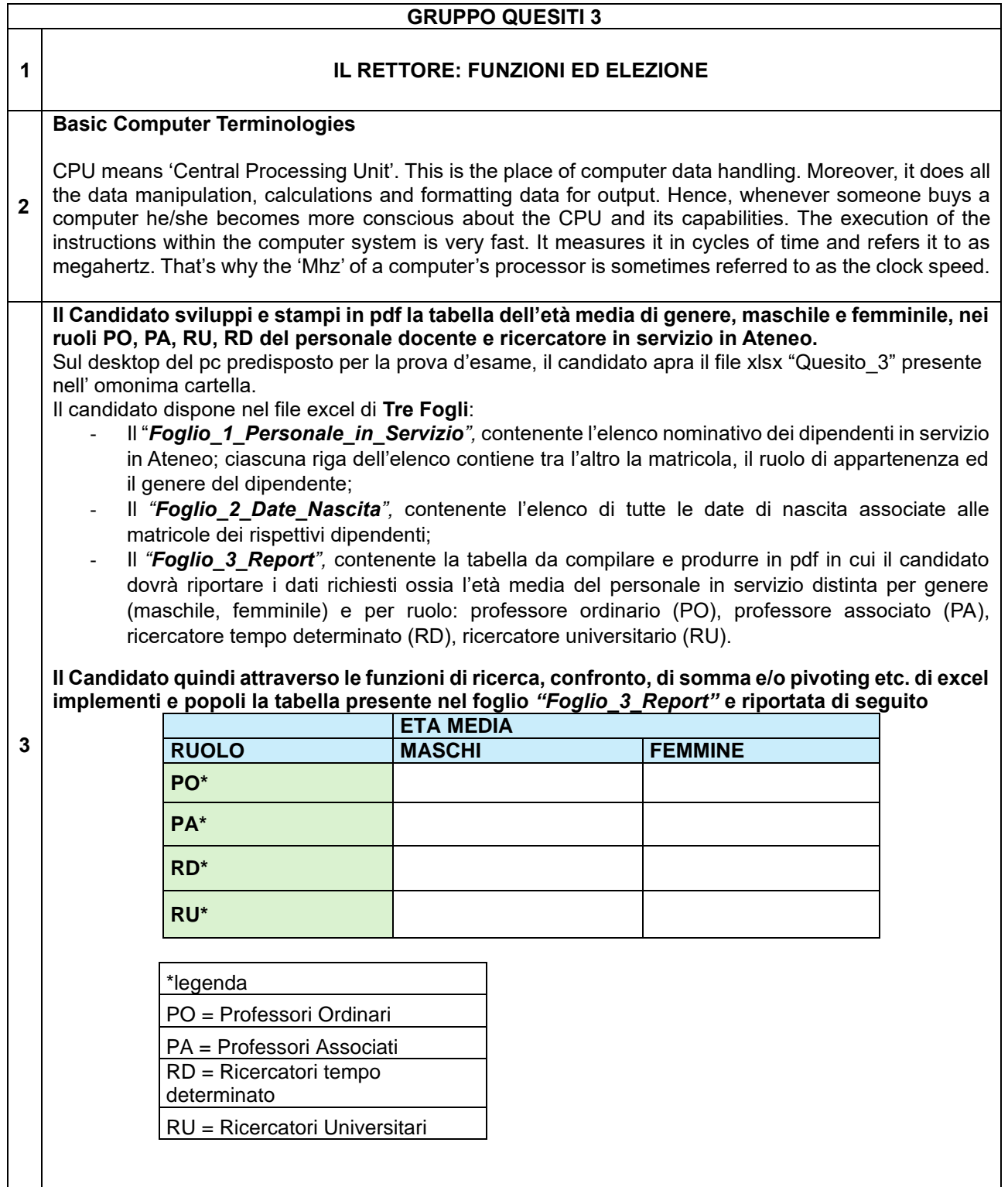

**3**

## **1 IL PRINCIPIO DI TRASPARENZA NELLA PUBBLICA AMMINISTRAZIONE**

## **Early History of Computer**

2 Since the evolution of humans, devices have been used for calculations for thousands of years. One of the earliest and most well-known devices was an abacus. Then in 1822, the father of computers, Charles Babbage began developing what would be the first mechanical computer. And then in 1833 he actually designed an Analytical Engine which was a general-purpose computer. It contained an ALU, some basic flow chart principles and the concept of integrated memory.

**Il Candidato calcoli il valore dello stipendio medio annuale del personale di genere, maschile e femminile, appartenente al ruolo dei professori ordinari (PO) ed afferente al dipartimento di geologia.** 

Sul desktop del pc predisposto per la prova d'esame, il candidato apra il file xlsx "Quesito 6" presente nell'omonima cartella.

**Il Candidato** dispone nel file excel di **Tre Fogli** :

- Il "Foglio1 Personale in Servizio" contenente l'elenco nominativo del personale dipendente, docente e ricercatore, in servizio presso il dipartimento di geologia; in particolare ogni riga per ciascun dipendente presenta, tra l'altro, la matricola, il genere, il ruolo di appartenenza (colonna F), l'inquadramento economico espresso univocamente con un codice alfanumerico (colonna G);
- Il "Foglio2 Inquadramenti Stipendi" contenente l'elenco degli importi stipendiali associati univocamente a ciascun codice alfanumerico degli inquadramenti economici posseduti dal personale presente nel Foglio1;
- Il "Foglio3 Report Stipendio Medio" contenente la tabella sotto riportata in cui il candidato dovrà calcolare e riportare il numero dei professori ordinari afferenti al dipartimento di geologia, suddiviso per genere maschile e femminile, e il relativo stipendio medio.

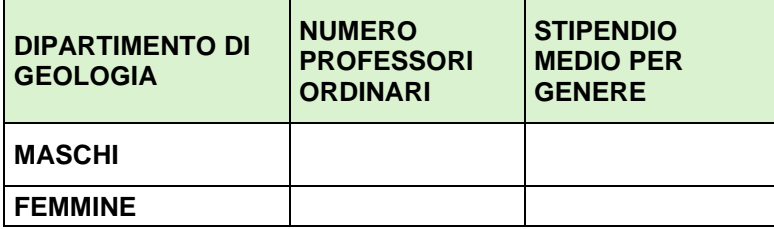

**IlCandidato quindi attraverso le funzioni di ricerca, confronto, di somma e/o pivoting etc. di excel dovrà eseguire le seguenti attività:**

**1) associare a ciascun dipendente** del foglio "*Foglio\_1\_Personale\_in\_Servizio* " **l'importo stipendiale annuale; tale** importo stipendiale potrà essere recuperato dal foglio "*Foglio2\_Inquadramenti\_Stipendi*" mediante l'uso del codice alfanumerico dell'inquadramento economico presente in entrambi i fogli;

**2)** nella tabella di Report sopra riportata e presente nel "*Foglio3\_Report\_Stipendio\_Medio*" **calcolare e riportare** il numero dei professori ordinari afferenti al dipartimento di Geologia, suddiviso per genere (maschile e femminile), ed il relativo stipendio medio.